## How to install the Ines PCMCIA card in Win98

Boot the computer without the pemcia card in the socket. Locate the CD ROM with the Ines drivers into your drive.

Insert the Ines card into the pcmcia socket. Below is a typical screen after Win98SE finds the new hardware. Click the next button.

| ld New Hardware Wi |                                                                             |
|--------------------|-----------------------------------------------------------------------------|
|                    | This wizard searches for new drivers for:                                   |
|                    | ines, incIEEE488.2 PCMCIA                                                   |
|                    | A device driver is a software program that makes a<br>hardware device work. |
| 😵 💑                |                                                                             |
|                    |                                                                             |
| $\diamond$         |                                                                             |
|                    |                                                                             |
|                    | < Back Next > Cancel                                                        |

Since the CD contains an inf file for Windows to use, the automatic search for a driver works well so long as the CD drive is included as a source that should be searched. Click Next button.

| Add New Hardware Wiz | zard                                                                                                    |
|----------------------|----------------------------------------------------------------------------------------------------|
|                      | <ul> <li>What do you want Windows to do?</li> <li>Search for the best driver for your device.<br/>(Recommended).</li> <li>Display a list of all the drivers in a specific location, so you can select the driver you want.</li> </ul> |
|                      | < <u>B</u> ack Next > Cancel                                                                                                    |

On the CD, the inf file was found and the screen below is presented. Accept the 'Recommended' driver and click the Next button.

| Add New Hardware Wiz | ard                                                                                                    |
|----------------------|----------------------------------------------------------------------------------------------------|
|                      | Windows has found an updated driver for this device, and also some other drivers that should work with this device. |
|                      | What do you want to install?                                                                                        |
| *                    | <ul> <li>The updated driver (Recommended)<br/>ines GPIB-PCMCIA 11.001 Win95/98</li> </ul>                           |
|                      | O One of the other driversiew List                                                                                  |
|                      | < <u>B</u> ack Next > Cancel                                                                                        |

Windows confirms the use of IGPIBW95.INF from the CD drive will be used. Click the Next button.

| Add New Hardware Wiz | zard                                                                                                    |
|----------------------|----------------------------------------------------------------------------------------------------|
|                      | Windows driver file search for the device:                                                                                                 |
|                      | ines GPIB-PCMCIA 11.001 Win95/98                                                                                                    |
|                      | Windows is now ready to install the best driver for this<br>device. Click Back to select a different driver, or click Next<br>to continue. |
| 🗞 🌫                  | Location of driver:                                                                                                    |
|                      |                                                                                                    |
|                      |                                                                                                    |
| 1                    | < <u>B</u> ack <u>Next</u> Cancel                                                                                                    |

Windows indicates it is now complete. Click the Finish button.

| Add New Hardware Wiz | ard                                                                                  |
|----------------------|--------------------------------------------------------------------------------------|
|                      | ines GPIB-PCMCIA 11.001 Win95/98                                                     |
|                      | Windows has finished installing the software that your new hardware device requires. |
|                      |                                                                                      |
|                      |                                                                                      |
|                      | < <u>B</u> ack Finish Cancel                                                         |

Keep the CD ROM in the drive and click the yes button to allow the computer to reboot.

| System S | Settings Change 🛛 🔀                                                     |
|----------|-------------------------------------------------------------------------|
| ?        | To finish setting up your new hardware, you must restart your computer. |
|          | Do you want to restart your computer now?                               |
|          |                                                                         |

Once the computer as rebooted, the screen below is displayed. Again, the CD drive is being accessed. Click OK button.

| ines IEEE488 installation for Windows95                                            | X  |
|------------------------------------------------------------------------------------|----|
| Now the ines software will be installed.                                           |    |
| Please insert the ines installation disk into the drive shown below and choose OK. | 14 |
| l:\win95\pcmcia                                                                    |    |
| OK Cancel                                                                          |    |

The dialog below is shown. Click the Install button.

| Start dia | Start dialog           |                                            |  |  |
|-----------|------------------------|--------------------------------------------|--|--|
| mes       | List of available choi | ces supplied by the installation program.  |  |  |
|           | <u>I</u> nstall        | Install ines IEEE488.2 Interface Software. |  |  |
|           | <u>R</u> emove         | Remove ines IEEE488.2 Interface Software.  |  |  |
|           | ⊻iew ReadMe            | View latest news.                          |  |  |
|           | <u>A</u> bort          | Leave installation program.                |  |  |
|           | <u>H</u> elp           |                                            |  |  |

The resulting dialog allows adjustment of the installation locations. Accept the defaults for most situations. Click the Next button.

| Installation directories         |                                                              | × |
|----------------------------------|--------------------------------------------------------------|---|
| Description of<br>mes software.  | directories, that are used for installation of the interface |   |
| Source directory:<br>Boot drive: | l:\win95\pcmcia<br>C:                                        |   |
| Windows directory:               | C:\WINDOWS                                                   |   |
| Ines directory:                  | C:\INES4882                                                  |   |
| Next                             | Back Abort Help                                              |   |

| This window interface boa                    | Contraction of the second second second second second second second second second second second second second s | information necessary t                                             | o access the          |
|----------------------------------------------|----------------------------------------------------------------------------------------------------|---------------------------------------------------------------------|-----------------------|
| Board:<br>I/O address:<br>Interrupt channel: | ines GPIB-PCM /                                                                                                 | CEC/PC2 com<br>© DIP switch 8 0<br>PC2a compati<br>© DIP switch 8 0 | N<br>ble              |
| DMA channel:                                 | not used                                                                                                    | System control                                                      | <b>I</b> Use FIF0     |
| PCMCIA slot:                                 | any                                                                                                    | Default values                                                      | <u>T</u> est hardware |
| <u>N</u> ext                                 | <u>B</u> ack                                                                                                    | Abort                                                               | <u>H</u> elp          |

The dialog below will appear in a few moments. Click the Next button.

When using the pcmcia card, the error message below will often appear. From the 'Error Messages' section of the help file: The GPIB-PCI and GPIB-PCMCIA cards support shared interrupts under Windows 95/98. The hardware test during setup is not able to handle this and may report this error. **The error should be ignored in that case**. The hardware test included in the diagnostic tool is able to handle shared interrupts and reports correct results.

Click the OK button.

| <mark>: i</mark> nes Setup Warning |                     |                | X                       |
|------------------------------------|---------------------|----------------|-------------------------|
| Interrupt test failed.<br>channel. | The IEEE488.2 board | d does not use | the specified interrupt |
|                                    | <u>0</u> K          | <u>M</u> anual | 1                       |

Another warning message concerns the HP I/O libraries. The HP I/O libraries are relevent for use of the card from Agilent VEE and are provided on the CD in a separate installation package. Unless you intend to use VEE, this is not an important warning.

Click the OK button.

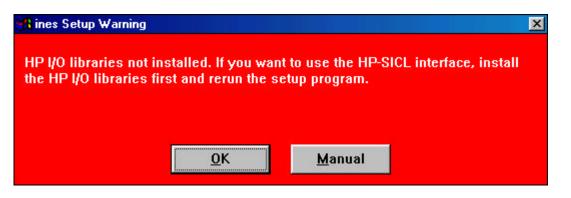

The next dialog to appear concerns software interfaces. By default the WALI check box is checked but the NI-GPIB is not checked. The NI-GPIB interface from this install script is only for version 3.0 and earlier of LabVIEW. Version 4.0 and later can not make use of this interface. To use version 4.0 or later of LabVIEW with this ines card, Keithley can provide a passport driver which will enable NI-VISA libraries installed with LabVIEW to utilize the GPIB bus.

Click the Next button.

| Software config                       | uration                                                           | ×               |
|---------------------------------------|-------------------------------------------------------------------|-----------------|
| A A A A A A A A A A A A A A A A A A A | window can be used to choose, which software interfaces<br>alled. | should be       |
| BIOS                                  | IEEE488 hardware driver                                           |                 |
| M 4881                                | IEEE488.1 functions                                               |                 |
| ₩ 4882                                | IEEE488.2 functions                                               |                 |
| 🗖 Interf.                             | Programming language interfaces                                   | <u>S</u> elect  |
| VALI                                  | interactive IEEE488 control program                               |                 |
| HP-SICL                               | Hewlett-Packard SICL interface                                    | Modify          |
| T NI-GPIB                             | National Instruments compatible interface                         | M <u>o</u> dify |
| <u>N</u> e:                           |                                                                   | <u>H</u> elp    |
| [ <del></del>                         |                                                                   |                 |

Another warning message is often shown indicating a vxd file already exists. Respond NO to this dialog. Do not abort the setup.

Click the No button.

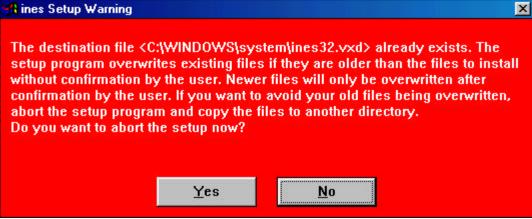

The dialog below will be shown.

| ines Setup Ir   | nformation           | ×               |
|-----------------|----------------------|-----------------|
| Installation ha | as now been complete | ed succesfully. |
|                 | (OK)                 |                 |

And a new program group is created:

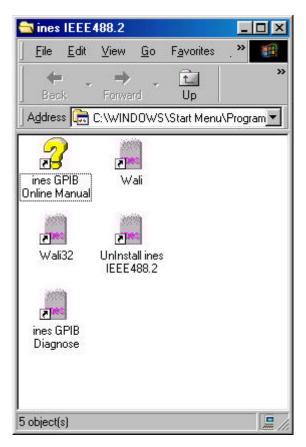

Use Windows Device Manager to determine the resources used by your card. For the installation shown, the address of the card starts at hex value of 1000 and it uses interrupt 11.

| es GPIB-PCMCIA 11        | 1.001 Win95/98 Properties | ? ×    |
|--------------------------|---------------------------|--------|
| General Driver Reso      | ources                    |        |
| ines GPIB-P0             | CMCIA 11.001 Win95/98     |        |
| 🔽 Use automatic setti    | ings                      |        |
| Setting based on:        | asic configuration 0000   | *      |
| Resource type            | Setting                   |        |
| Input/Output Rang        | je 1000 - 101F            |        |
| Interrupt Request        | 11                        | -      |
| Change Setting           |                           |        |
| Conflicting device list: |                           |        |
| No conflicts.            |                           | A      |
|                          | OK I                      | Cancel |

Invoke the Wali32 program from either the Start Button or the icon in the new program group. Most modern GPIB instruments support the use of SCPIcommand set. The SCPI command for an instrument to identify itself is \*IDN?. If your instrument does not support SCPI, consult the manual for that product to find appropriate commands.

Below is a screen shot of the Wali32 utility successfully sending the \*IDN? command to an instrument at address 16 and then reading back the response. All three lines can be typed into the Wali program (be sure to adjust the parameters used for the first line to match the I/O address and IRQ used by your card). Then press F9 to bring up the I/O Buffer Hexdump window to display the response. Then press F2 to execute the three lines that were typed into the Wali32 program.

| 📕 Wali                 | 32 -        | (Unti | itled) | S     | yster  | n: IE          | EE4   | 88           |    |          |    |        |         |          |     |          |                                                                                                    | - 🗆 × |
|------------------------|-------------|-------|--------|-------|--------|----------------|-------|--------------|----|----------|----|--------|---------|----------|-----|----------|----------------------------------------------------------------------------------------------------|-------|
| <u>File</u> <u>B</u> u | un <u>P</u> | aram  | eters  | Inte  | erface | e <u>S</u> tal | tus   | <u>H</u> elp |    |          |    |        |         |          |     |          |                                                                                                    |       |
| init 1                 |             |       |        |       | 2      | 1010000000     |       |              |    |          |    |        |         |          |     |          |                                                                                                    |       |
| output                 |             |       |        | N?"   |        |                |       |              |    |          |    |        |         |          |     |          |                                                                                                    |       |
| enter                  | 716         | , #   | 6      |       |        |                |       |              |    |          |    |        |         |          |     |          |                                                                                                    | _     |
| 0000                   |             |       |        |       |        |                |       |              |    |          |    |        |         |          |     |          | C. 1847                                                                                                    |       |
| 1/0                    | Buff        | er H  | exdu   | Imp ( | Para   | amet           | ei #1 | 6)           |    |          |    |        |         |          |     |          | ×                                                                                                    |       |
| <u>C</u> lear I/       | 'O Buf      | fer < | Shift  | >+F9  |        |                |       |              |    |          |    |        |         |          |     |          |                                                                                                    |       |
| 0000                   | 48          | 45    | 57     | 4c    | 45     | 54             | 54    | 2d           | 50 | 41       | 43 | 4Ъ     | 41      | 52       | 44  | 2c       | HEWLETT-PACKARD,                                                                                                    |       |
| 0010                   | 33          | 34    | 34     | 30    | 31     | 41             | 2c    | 30           | 2c | 31       | 2d | 31     | 2d      | 31       | 0a  | 00       | 34401A,0,1-1-1                                                                                                    |       |
| 0020                   | 00          | 00    | 00     | 00    | 00     | 00             | 00    | 00           | 00 | 00       | 00 | 00     | 00      | 00       | 00  | 00       |                                                                                                    |       |
| 0030                   | 00          | 00    | 00     | 00    | 00     | 00             | 00    | 00           | 00 | 00       | 00 | 00     | 00      | 00       | 00  | 00<br>00 |                                                                                                    |       |
| 0040                   | 00          | 00    | 00     | 00    | 00     | 00             | 00    | 00           | 00 | 00       | 00 | 00     | 00      | 00       | 00  | 00       | •••••                                                                                                    |       |
| 0060                   | 00          | 00    | 00     | 00    | 00     | 00             | 00    | 00           | 00 | 00       | 00 | 00     | 00      | 00       | 00  | 00       |                                                                                                    |       |
| 0070                   | ÕÕ          | ÕÕ    | ÕÕ     | ÕÕ    | ÕÕ     | ÕÕ             | ÕÕ    | ÕÕ           | ÕÕ | ÕÕ       | ÕÕ | ÕÕ     | ÕÕ      | ÕÕ       | ÕÕ  | ÕÕ       |                                                                                                    |       |
| 0080                   | 00          | 00    | 00     | 00    | 00     | 00             | 00    | 00           | 00 | 00       | 00 | 00     | 00      | 00       | 00  | 00       |                                                                                                    |       |
| 0090                   | 00          | 00    | 00     | 00    | 00     | 00             | 00    | 00           | 00 | 00       | 00 | 00     | 00      | 00       | 00  | 00       |                                                                                                    |       |
| 00a0                   | 00          | 00    | 00     | 00    | 00     | 00             | 00    | 00           | 00 | 00       | 00 | 00     | 00      | 00       | 00  | 00       |                                                                                                    |       |
| 00b0<br>00c0           | 00          | 00    | 00     | 00    | 00     | 00             | 00    | 00           | 00 | 00<br>00 | 00 | 00     | 00      | 00<br>00 | 00  | 00<br>00 |                                                                                                    |       |
| 00000                  | 00          | 00    | 00     | 00    | 00     | 00             | 00    | 00           | 00 | 00       | 00 | 00     | 00      | 00       | 00  | 00       |                                                                                                    |       |
| 00e0                   | ÕÕ          | ÕÕ    | ÕÕ     | ÕÕ    | ÕÕ     | ÕÕ             | ÕÕ    | ÕÕ           | ÕÕ | ÕÕ       | ÕÕ | ÕÕ     | ÕÕ      | ÕÕ       | õõ  | õõ       |                                                                                                    |       |
| 00f0                   | 00          | 00    | 00     | 00    | 00     | 00             | 00    | 00           | 00 | 00       | 00 | 00     | 00      | 00       | 00  | 00       | ×                                                                                                    |       |
| 1996 - T. 1989 - T.    | 12.12       |       |        |       |        |                |       |              |    |          |    | 100.00 | 100.000 | 100      | 100 | 100.000  | - The herder herder h |       |
|                        |             |       |        |       |        |                |       |              |    |          |    |        |         |          |     |          |                                                                                                    |       |
|                        |             |       |        |       |        |                |       |              |    |          |    |        |         |          |     |          |                                                                                                    | -     |
|                        |             |       |        |       |        |                |       |              |    |          |    |        |         |          |     |          |                                                                                                    | Þ //  |